## A SHINY APPLICATION TO TEACH MULTIPLE LINEAR REGRESSION ANALYSIS IN A UNDERGRADUATE COURSE CARLOS M. LOPERA-GÓMEZ (cmlopera@unal.edu.co) ASSOCIATE PROFESSOR, UNIVERSIDAD NACIONAL DE COLOMBIA, MEDELLÍN.

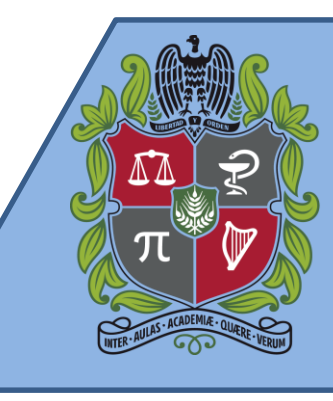

# UPLOAD DATA

UNIVERSIDAD

DE COLOMBIA

NACIONAL

By default this tab loads two sample datasets from The R Datasets Package.

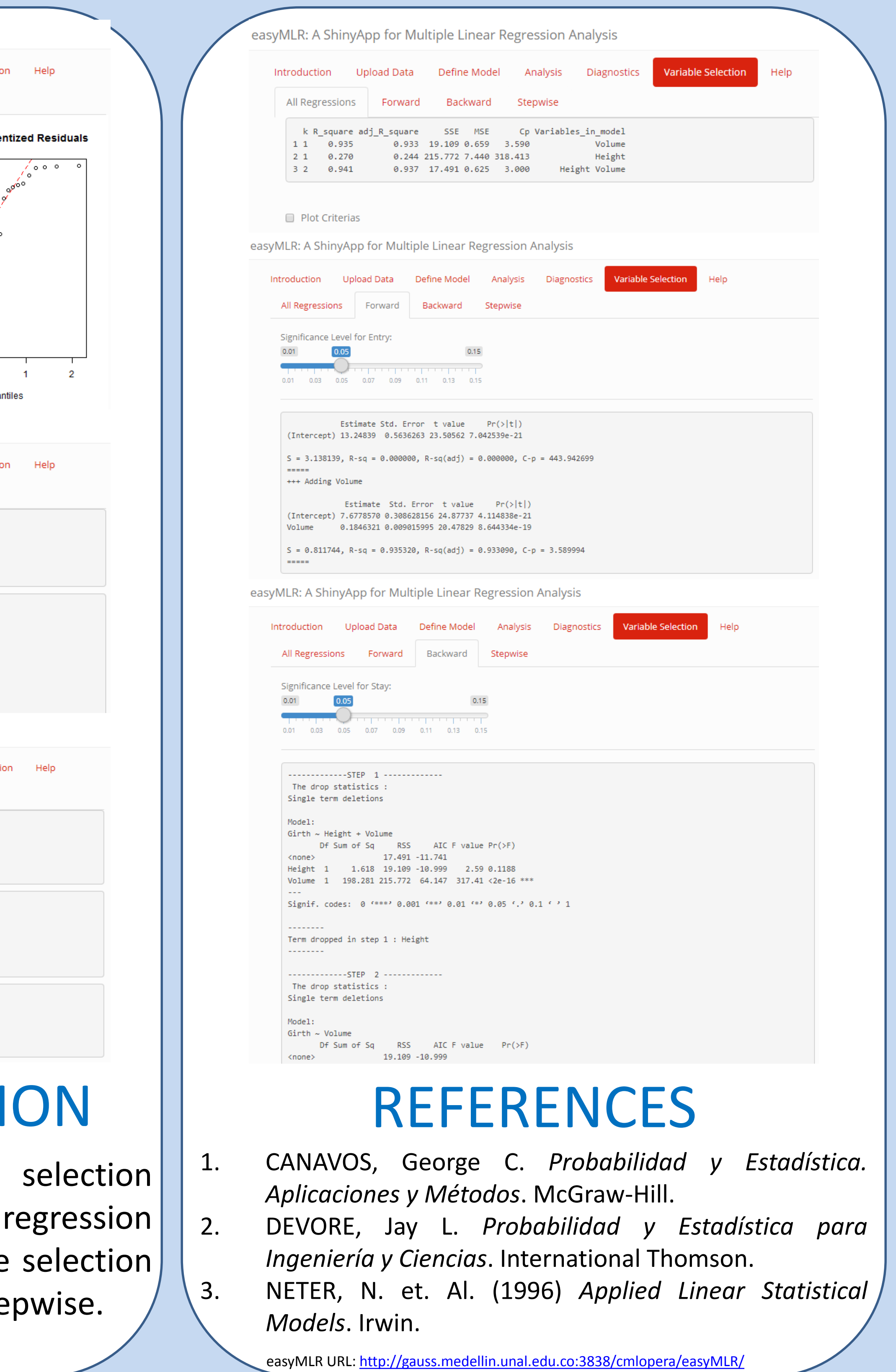

This tab shows basic results from a linear regression analysis such as the Table of Analysis of Variance, some summary statistics and the Table of Estimated Parameters.

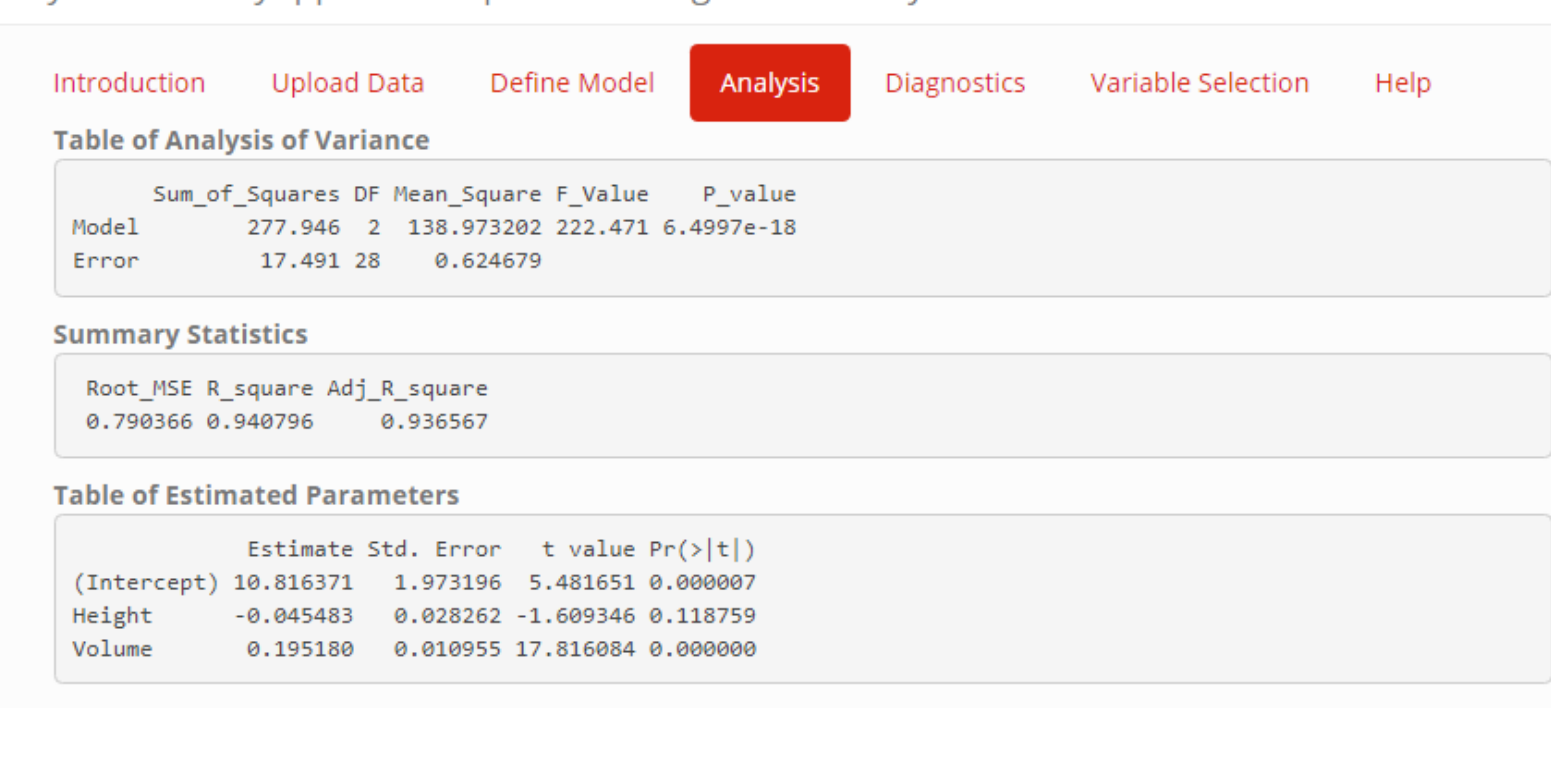

### This tab lets to choose a response variable and one or more predictor variables.

easyMLR: A ShinyApp for Multiple Linear Regression Analysis

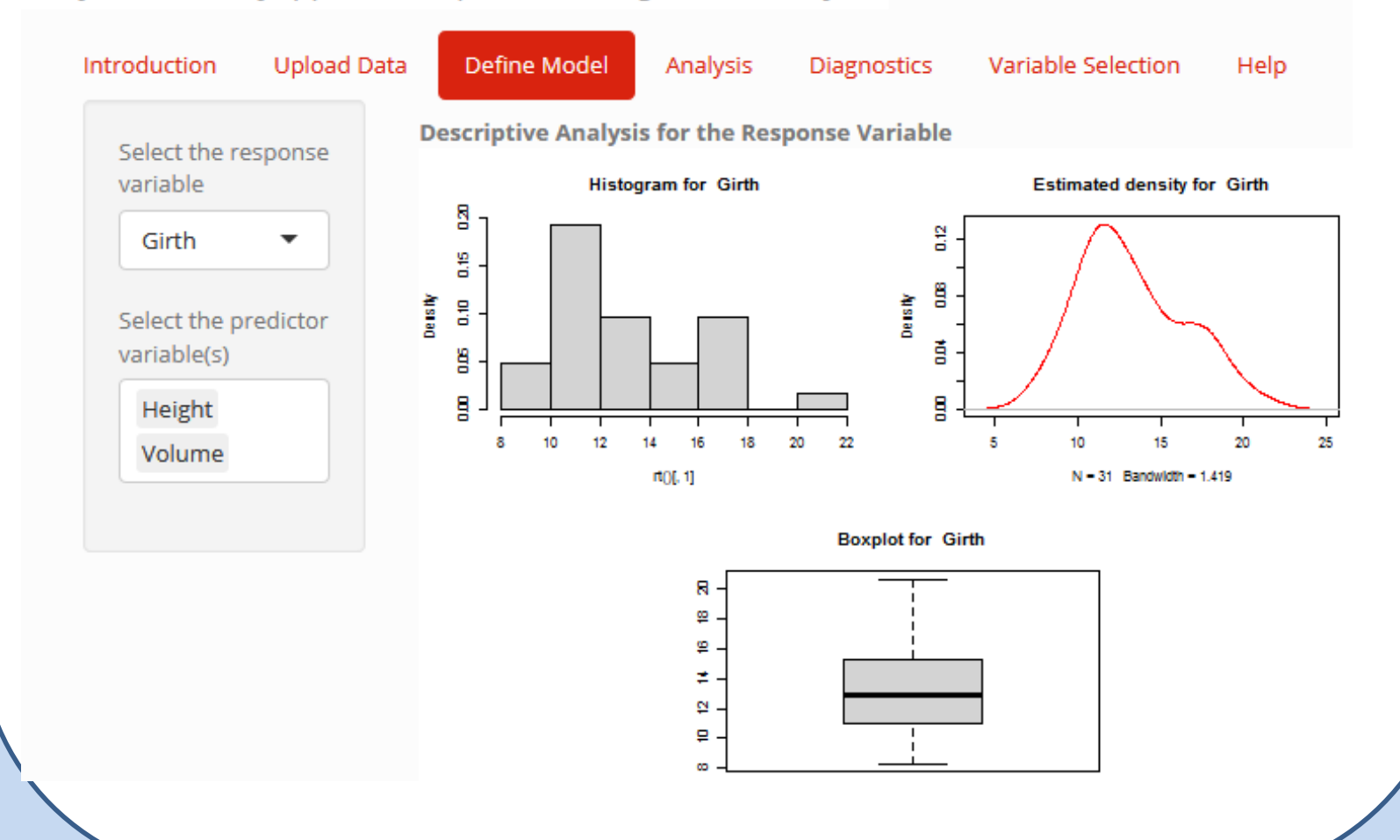

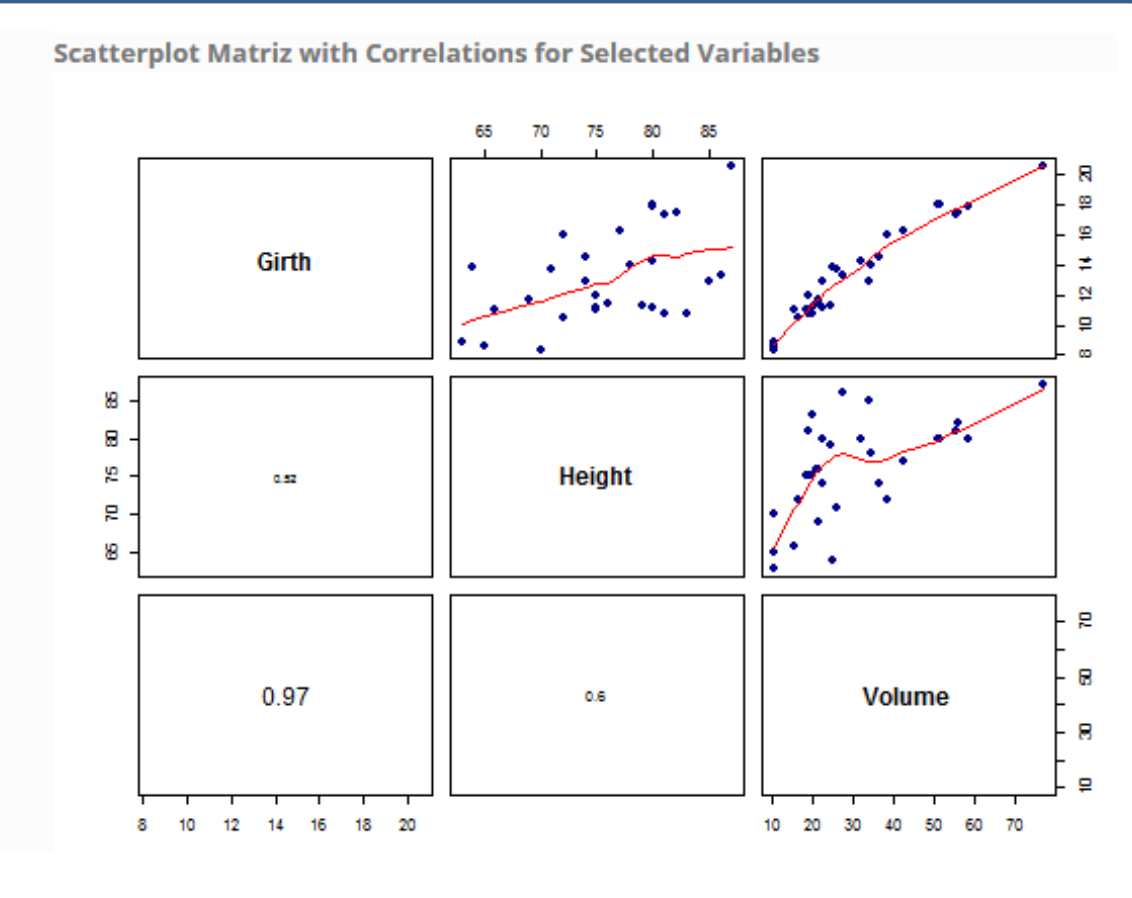

Also you can load your own dataset in \*.txt or \*.csv file format.

easyMLR: A ShinyApp for Multiple Linear Regression Analysis

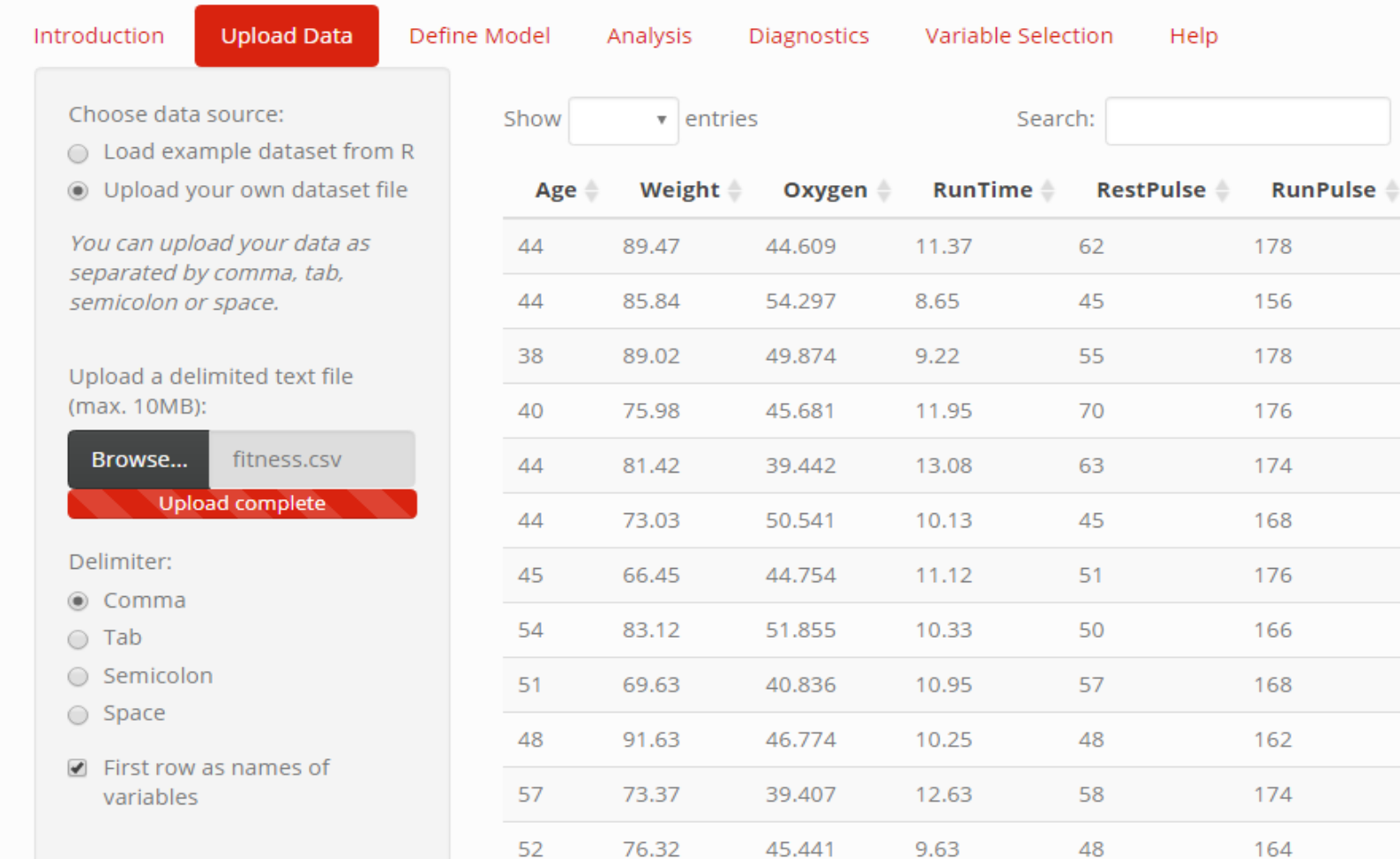

## ANALYSIS

easyMLR: A ShinyApp for Multiple Linear Regression Analysis

# DEFINE MODEL

## DIAGNOSTICS

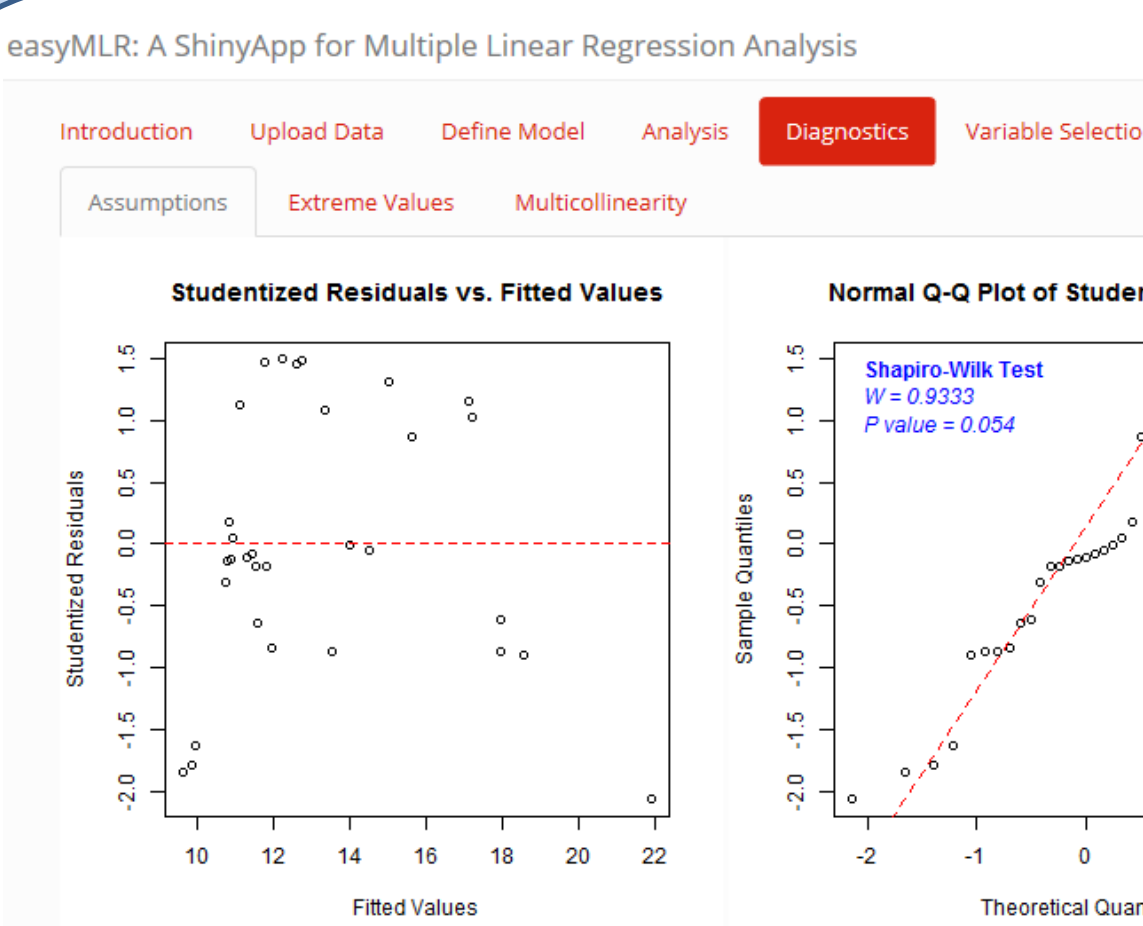

easyMLR: A ShinyApp for Multiple Linear Regression Analysis

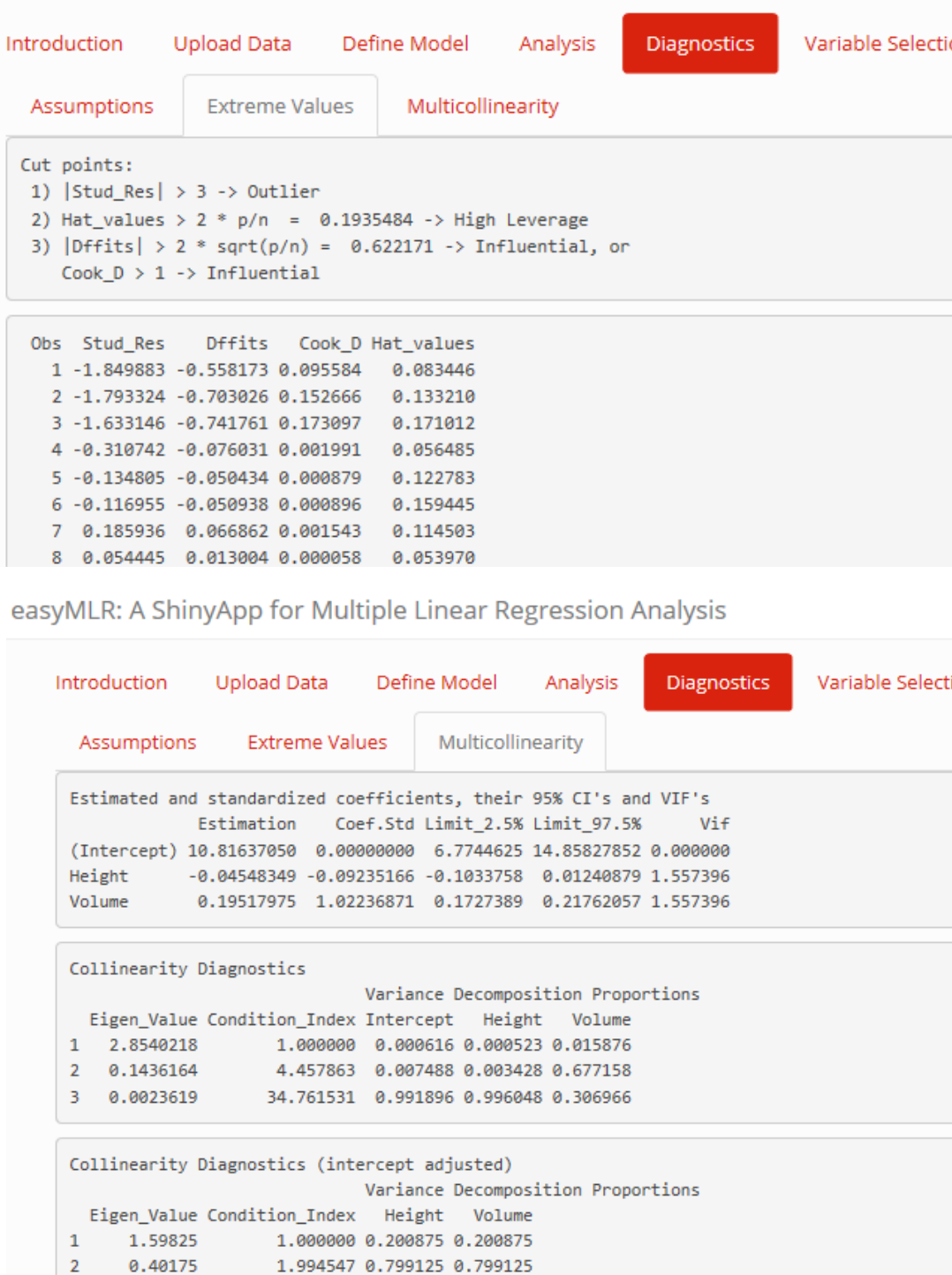

## **VARIABLE SELECTI**

This tab shows four variable methods such as the all possible models, and the sequential variable methods: forward, backward and ste

This tab shows three common diagnostics as follows.

- Validation of Assumptions
- Extreme values
- Multicollinearity